**WinHPP Server Crack Free**

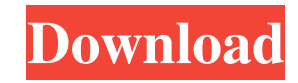

#### **WinHPP Server Crack Activation Code Free Download**

Serves the PHP scripts test by generating a set of random tests and running them independently to find the complete break point. The tests are run in a real environment. All the tests are performed by an execution tool that analyzes the application response and determines if the code is correct or not. It also allows you to prepare the environment for testing by executing the required steps for the execution tool. Allows you to run the tests in two different ways. If the application can be executed from its published folder, the tests will be run in a real environment. The application will be directly executed, and the tests will be generated to determine the break point of the application. WinHPP Server Crack is very simple to use. All you need to do is to connect to the console or to the results of the execution and submit the input. This application uses a testing framework that is an open source project of the creator. You can find the framework under the Apache license on GitHub. It is a tool that is designed to load the applications being tested and adds a layer of randomness to the tests. At the time of writing, WinHPP Server Serial Key is in alpha stage and it is still under development. However, it has already succeeded in covering a wide range of project types, and it can handle various scenarios. The main thing to keep in mind if you want to use this tool is the fact that it only runs on Windows OSs. It does not support Macs. The tests are written in Perl and the tool is registered with the directory. It can also save your results in the results.txt file. In order to run the tests, you need to use the winhpp.exe file. This file needs to be placed in the folder where the application you are trying to test resides. If the file is not included, the application will not run. In order to run the tests, you need to access the console at first to register WinHPP Server Full Crack. After you have done so, you can run the tests by navigating to the results.txt file in a text editor. WinHPP Server is not that useful for developers that want to automate testing because it uses a framework for writing random tests. You might, however, find it useful for limited use cases or for developers that would like to benefit from automated testing. If you think you will use it as a real tool to test the code that you write, then you might want to try something else instead. The utility is under constant development

### **WinHPP Server Crack Free**

Browsing webpages or testing a dynamic website sometimes becomes too annoying. After all, sometimes even the most basic functionalities can be a pain to use. Also, it is very possible that code errors can be present in the application that can make the website inaccessible, or that the website could even crash. Among several handy utilities, this is, obviously, the most efficient solution for a successful PHP web-based application. Based on the concept of Continuous Integration, the solution supports a number of automated tools that can assist with the process of testing scripts before they are integrated into the website. Run utility installation procedure through PowerShell. Once the program is initialized, go to the tab labeled "PHP", then select a script you'd like to test. To initiate the test, check the box for the script you'd like to test. If everything is running smoothly, you can be sure that the code you're working on is up to date. Otherwise, if the test is not successful, report the error you encountered and try to pinpoint the problem. Other features include automatic upgrades, code analysis, code coverage, code analysis, extended HTTP status codes, Integrated Project System (or the ability to compile and integrate the tested scripts in the same manner), URL-based status reporting, verification of the database connectivity, URL verification, and Web site mapping. If you haven't tested the script recently, do so and note any changes that have been made. You can also see the percentage of the code coverage in the reports. To determine the total code coverage, open the log file winhpp\_100.txt and search the section marked "Total code coverage". The coverages are presented as percentages as well as results that are in detail as to why the tested code isn't fully covered. Let's begin by identifying the problems that could cause this situation. Based on the information you provided, the script obviously won't return any data when the PHP script is accessed using the GET method. You can try to pass the script file path and execute the execution in an alternate manner, or you can modify the function's code to explicitly return data instead of printing it. If that's not the case, then you should identify the lines of code that might be the reason for this problem and try to separate them from the rest. Using a text editor, make all your changes and try to run the script to see whether this time, it works. It is also possible that a problem is 09e8f5149f

### **WinHPP Server Product Key Full Download**

It comes with a GUI and supports four commands that you can use on Windows: Install: This command can be used to install a new version of the tool. Uninstall: This command can be used to uninstall a tool. It includes the uninstallation of all third-party components. Start and Stop: The Start and Stop commands can be used to run the software. You can also use these commands to start or stop additional services that have been installed. Help: This command is used to access help. It includes a list of commands and an explanation of the parameters for each command. Install WinHPP Server: The first step involved in the installation of the software is to download the archive file from the developer's website. An archived file can be used as a standalone installation file or it can be integrated with a PostgreSQL database. If you decide to install the tool using the database, then you have to ensure that the WinHPP Server is active and the DLL is registered to the PostgreSQL client. Then, you need to download the file winhpp.zip from the developer's website, save it to the location you choose, and extract the archive. Then, you have to open the resulting folder and find the winhpp.exe program file. A pop-up window will appear letting you know whether the program was installed successfully. Alternatively, you can download the winhpp.zip archive directly from the developer's website. For this purpose, you should navigate to the topmost folder. This is done by clicking the Browse button at the top of the tab to locate the folder. Next, you need to double-click the winhpp.zip archive to extract its contents. A pop-up window will appear confirming whether the installation was successful. Run the Installation Utility: After the installation is successfully complete, you will get a brief summary of the actions performed during the installation. To load the software from the installation drive, start PowerShell by navigating to the Start menu and selecting the icon of the software suite. - Select the icon that represents the folder location in which you extracted the archive. - You will get a message, informing you whether the software was successfully loaded. - Type the command to run the software. Uninstall WinHPP Server: To remove the tool, follow the same procedure described above for installing it. You will need to select the icon that represents the folder location in which you extracted the archive. - You will get a message

# **What's New In WinHPP Server?**

The application includes a set of console tools which can be used for the purpose of testing PHP scripts. If you're going to handle a frequent project, it's going to take some time to perform a routine check which verifies that all PHP scripts are working properly. This utility can help you by automating the entire process. With WinHPP Server, you can check the scripts with a set of predefined rules. As for storing the result, you have two options: at the local or at the remote level. Although the utility is simple to use, here is a quick overview of how it functions. In order to perform a test, you first need to choose the method you want to use. As you can see from the screenshot below, the type of testing you'll be performing is going to depend on the data stored in the database. By default, the tests are not predefined, so you have to write your own code which verifies that the relevant information is being stored and retrieved in accordance with the software. The first method allows you to perform tests in two ways. The first one relies on saving the record in the database. The second one is based on retrieving the data saved. In either case, the input and output values are both checked to ensure that they match what is displayed. The second option can be used in three ways. As you can see from the screenshot below, the default rule sets the maximum number of results that should be displayed if there are any. The first check is performed to ensure that the number of rows in the database is smaller than the amount of results, so the page is not loaded. Another check is performed to ensure that the data retrieved matches the results set. Finally, a check is performed to ensure that the data is of type timestamp or an integer. Windows Server Features & Benefits A computer is not meant to be used for just the task it was created for. There are all sorts of other uses that you can make of the machine, but your primary use is going to be for the purpose of serving or hosting content. As a result, you're going to want to equip your computer with the advanced features and security measures that you need in order to keep your data secure. The good news is that Windows Server offers all sorts of features that can be put to good use in helping to create a secure and robust computing environment. The Windows Server has been developed to provide a powerful yet easy to use OS, which makes it suitable for both home and enterprise users

# **System Requirements For WinHPP Server:**

- macOS High Sierra or later (10.13 or later) - Intel Mac - 2.4 GHz - 4 GB RAM - 7,500 RPM hard drive - OS X 10.3 or later, 64-bit only - 12 GB free hard disk space - DVD drive - 1024 × 768 display or higher - DVD-Audio player required to play loud music - Kontakt Player optional To enjoy the full experience of

Related links:

<https://www.simonefiocco.com/index.php/2022/06/08/pdf-reader-for-windows-10-crack-license-key-full-mac-win-2022/> [https://vkraini.com/upload/files/2022/06/vDAkGMz9NXiCWzMHTyWA\\_08\\_ccf28a36ff1fe35a4075dbf4e508b585\\_file.pdf](https://vkraini.com/upload/files/2022/06/vDAkGMz9NXiCWzMHTyWA_08_ccf28a36ff1fe35a4075dbf4e508b585_file.pdf) <https://xn--b1aaamafp7bzaceeic3d.xn--p1ai/блог/adobe-flash-updater-crack-license-keygen-free-3264bit/> <https://delcohempco.com/2022/06/08/pdf-analyzer-torrent-for-pc/> <https://luxvideo.tv/2022/06/08/screenshot-uploader-2007-crack-lifetime-activation-code-download-x64/> [https://bbv-web1.de/wirfuerboh\\_brett/advert/hypernext-studio-free-license-key-free-download-mac-win/](https://bbv-web1.de/wirfuerboh_brett/advert/hypernext-studio-free-license-key-free-download-mac-win/) [http://18.138.249.74/upload/files/2022/06/B6tDWFtMxqcSCTAVoTws\\_08\\_fafd7d4257babc36bf79262548b76305\\_file.pdf](http://18.138.249.74/upload/files/2022/06/B6tDWFtMxqcSCTAVoTws_08_fafd7d4257babc36bf79262548b76305_file.pdf) <https://luxvideo.tv/2022/06/08/eprompter-crack/> <https://recreovirales.com/n-track-studio-3-0-1-keygen-full-version-download-win-mac-latest-2022-2/> [https://clarissaviaggi.com/wp-content/uploads/2022/06/G\\_Data\\_CloudSecurity\\_Crack\\_\\_Updated.pdf](https://clarissaviaggi.com/wp-content/uploads/2022/06/G_Data_CloudSecurity_Crack__Updated.pdf) https://remcdbcrb.org/wp-content/uploads/2022/06/RemoteKeys\_Crack\_Activation\_Code\_With\_Keygen\_Free\_WinMac\_Latest.pdf <https://awamagazine.info/advert/portable-amp-font-viewer-crack-patch-with-serial-key-2022-new/> <http://www.l-mesitran.ro/?p=1> <https://togetherwearegrand.com/livedrive-1-15-2-0-crack-serial-number-full-torrent-for-windows-updated-2022/> <https://deardigitals.com/servicemp-free-download/> <https://www.15heures.com/wp-content/uploads/2022/06/estyelvi.pdf> <http://tvafghan.com/?p=3871>

[https://aqary.co/wp-content/uploads/2022/06/EZQuote\\_\\_Serial\\_Number\\_Full\\_Torrent\\_Download\\_April2022.pdf](https://aqary.co/wp-content/uploads/2022/06/EZQuote__Serial_Number_Full_Torrent_Download_April2022.pdf)

[https://business-babes.nl/wp-content/uploads/2022/06/Excel\\_Export\\_To\\_CSV\\_And\\_Text\\_From\\_Excel\\_Files\\_Crack\\_Latest.pdf](https://business-babes.nl/wp-content/uploads/2022/06/Excel_Export_To_CSV_And_Text_From_Excel_Files_Crack_Latest.pdf) [https://www.caelmjc.com/wp-content/uploads/2022/06/Converter\\_3000.pdf](https://www.caelmjc.com/wp-content/uploads/2022/06/Converter_3000.pdf)